Creating Interactive Data Visualizations for the Web with the JavaScript InfoVis Toolkit 2.0

Nicolas Garcia Belmonte - YOW! Conferences - Dec. 2010

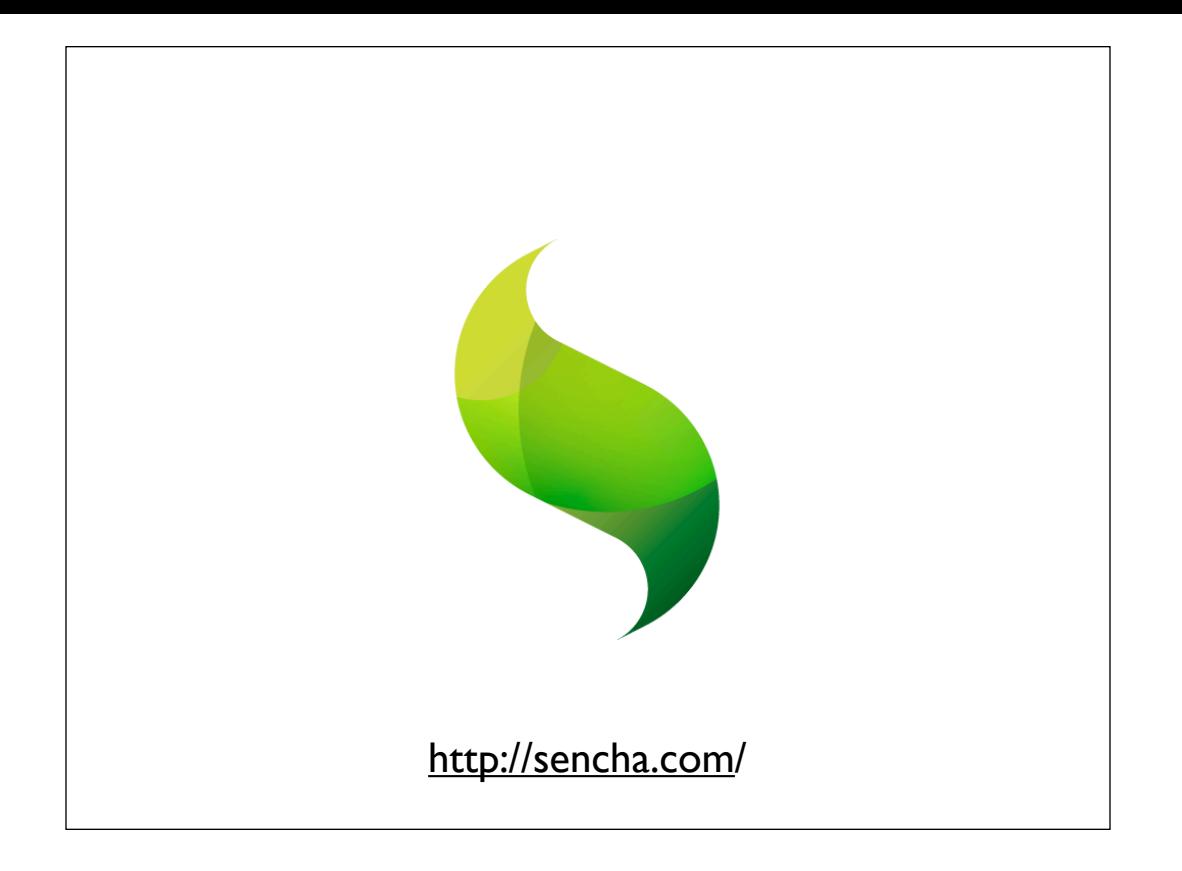

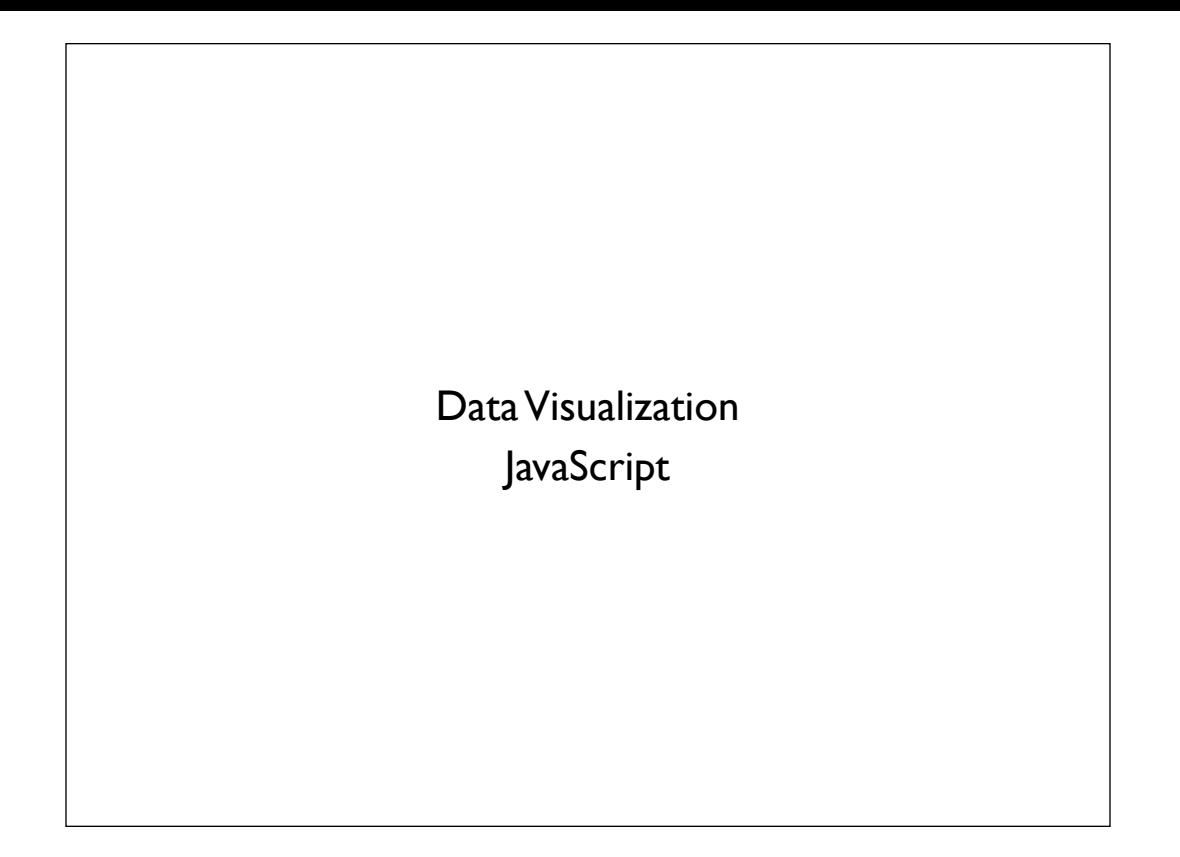

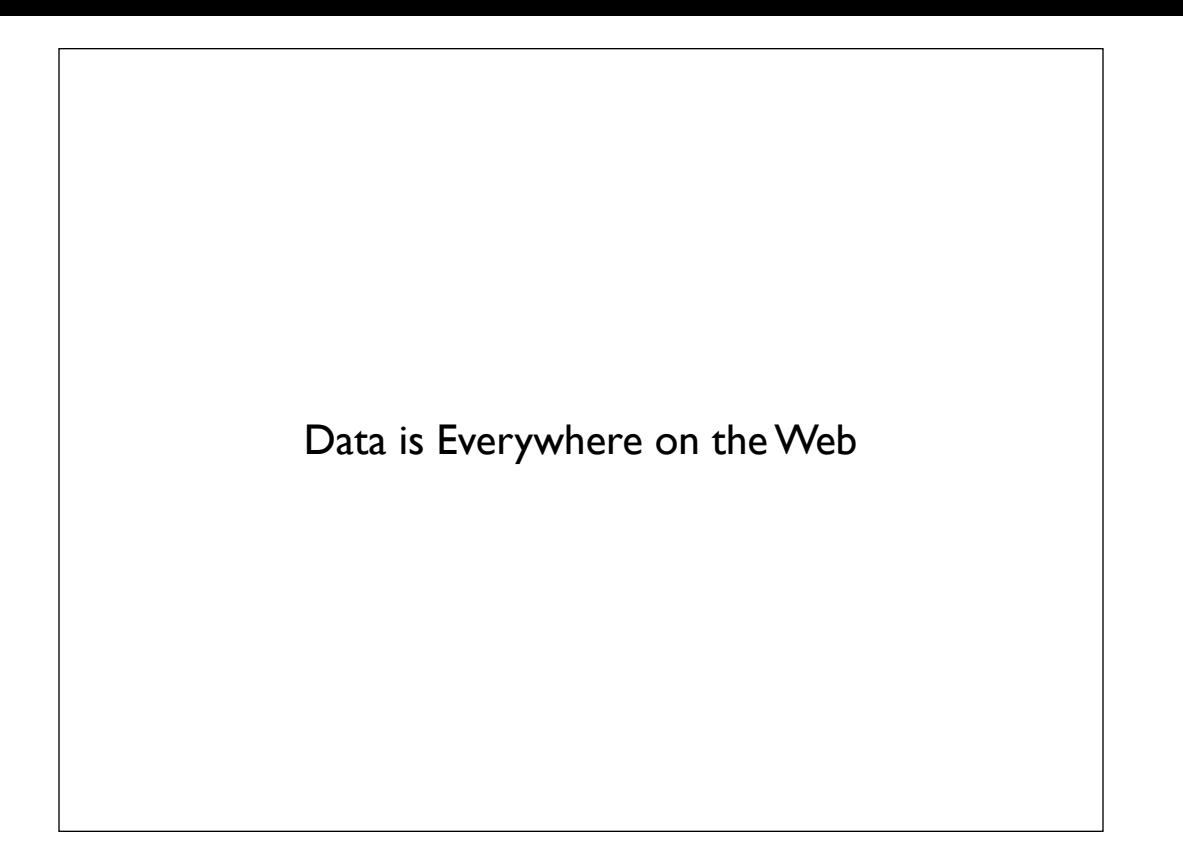

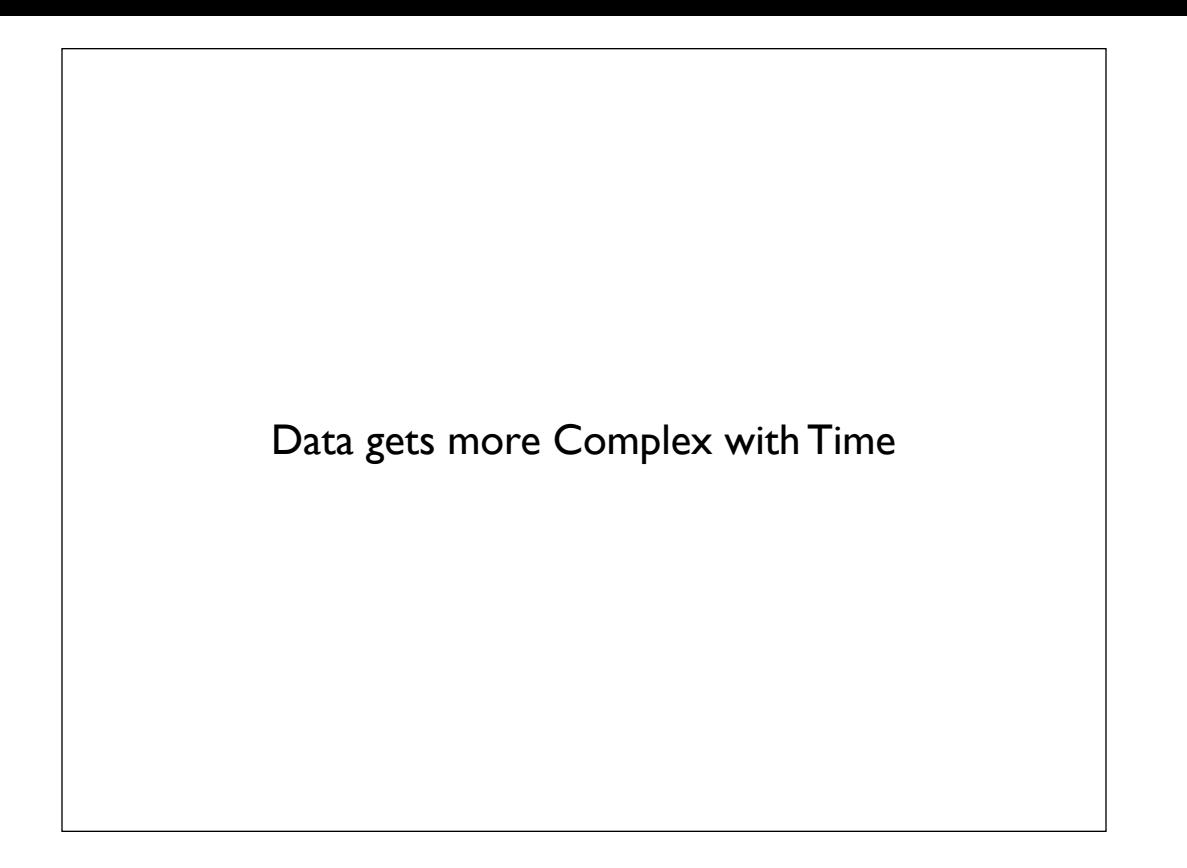

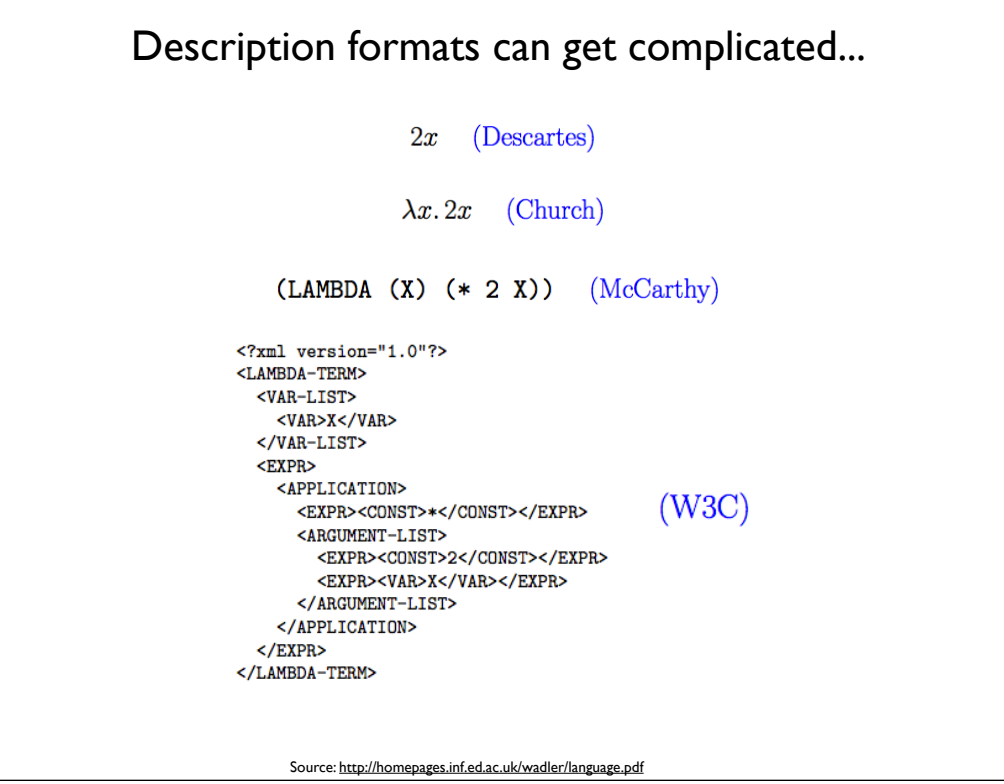

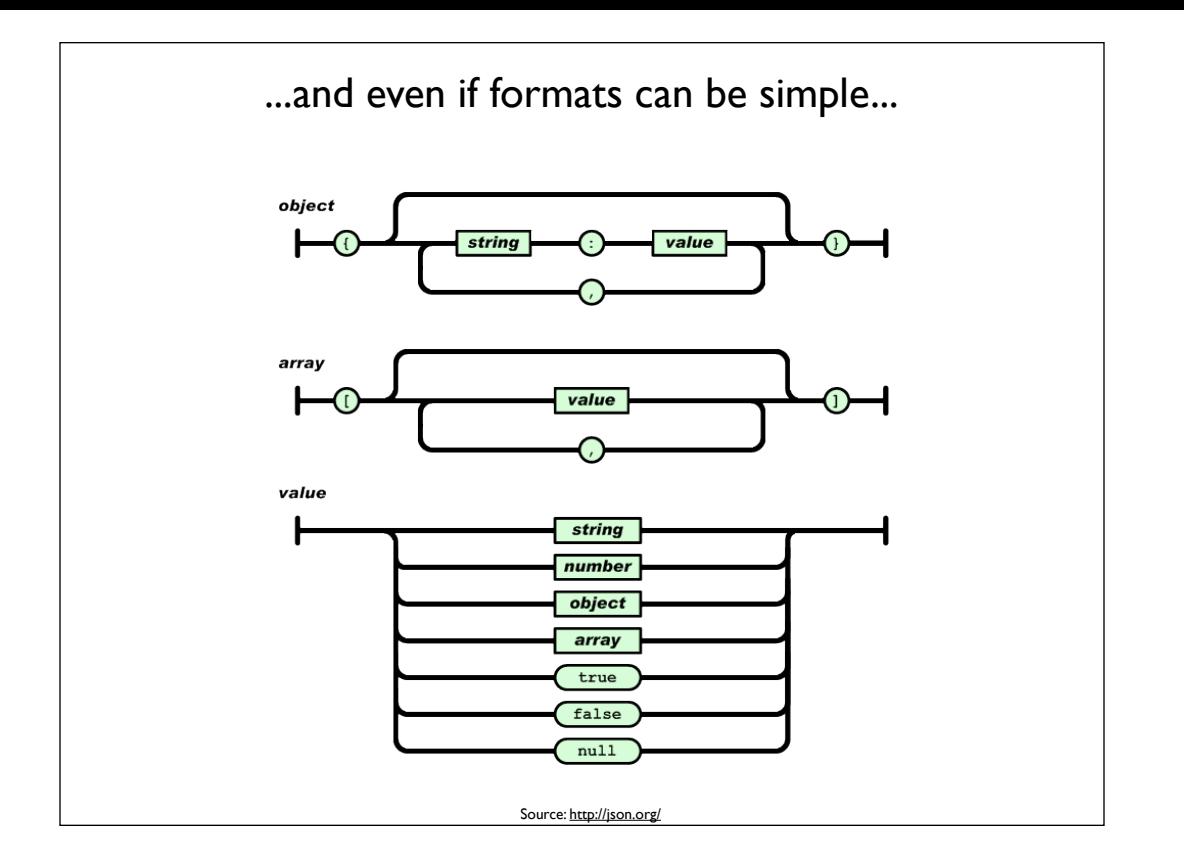

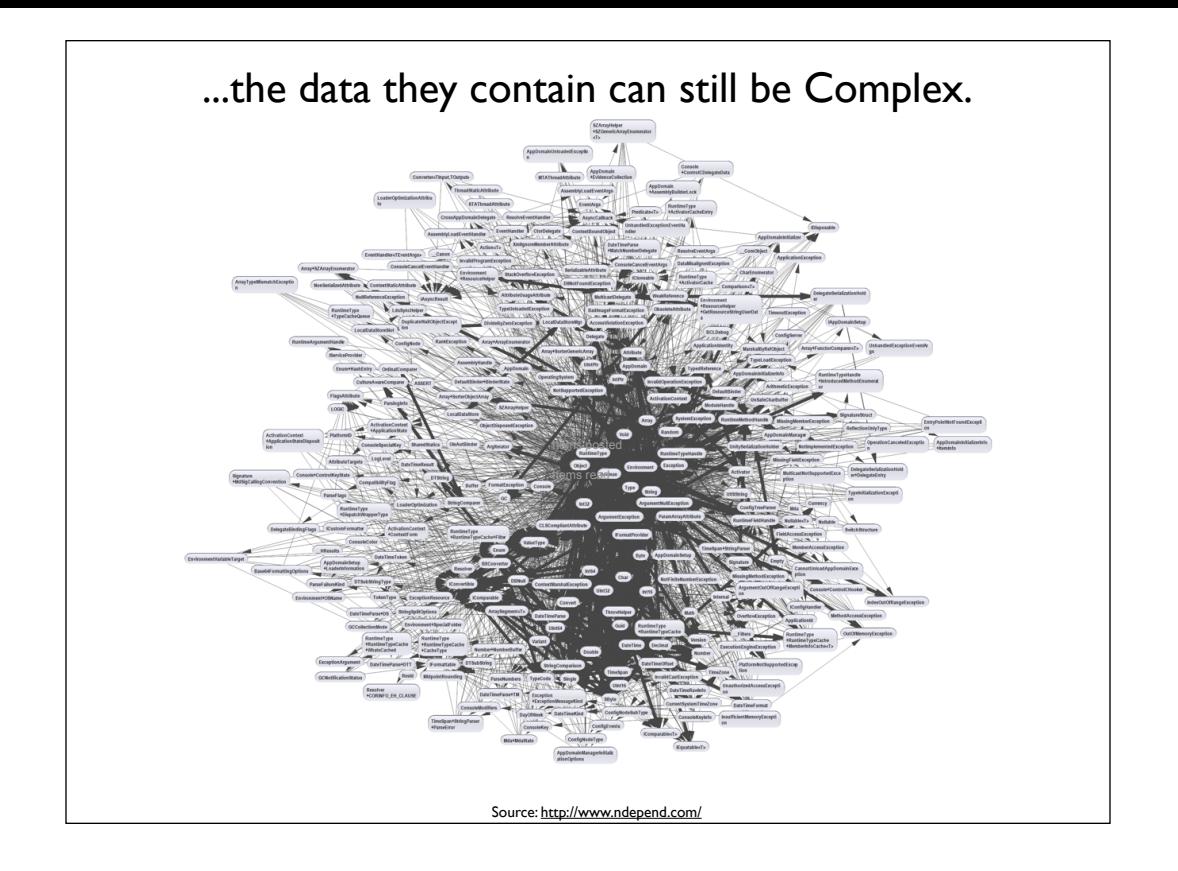

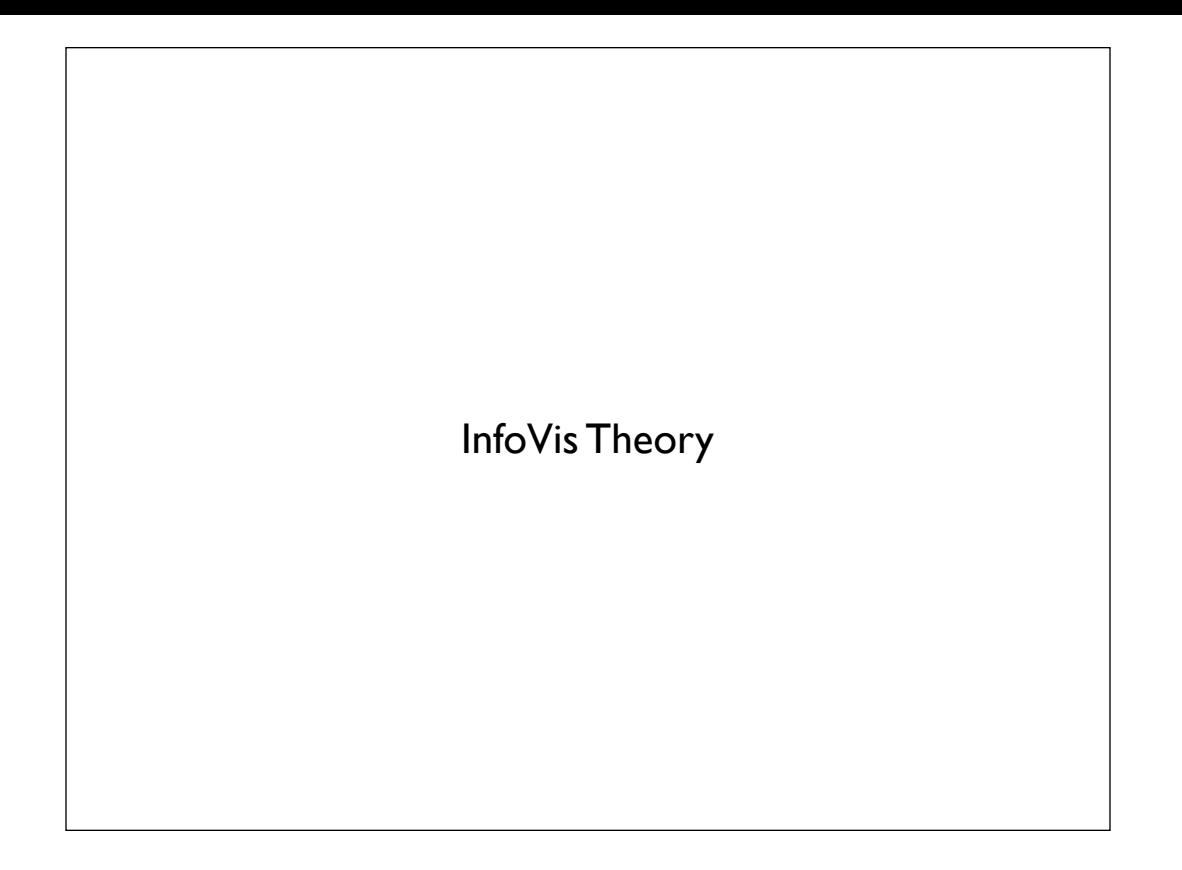

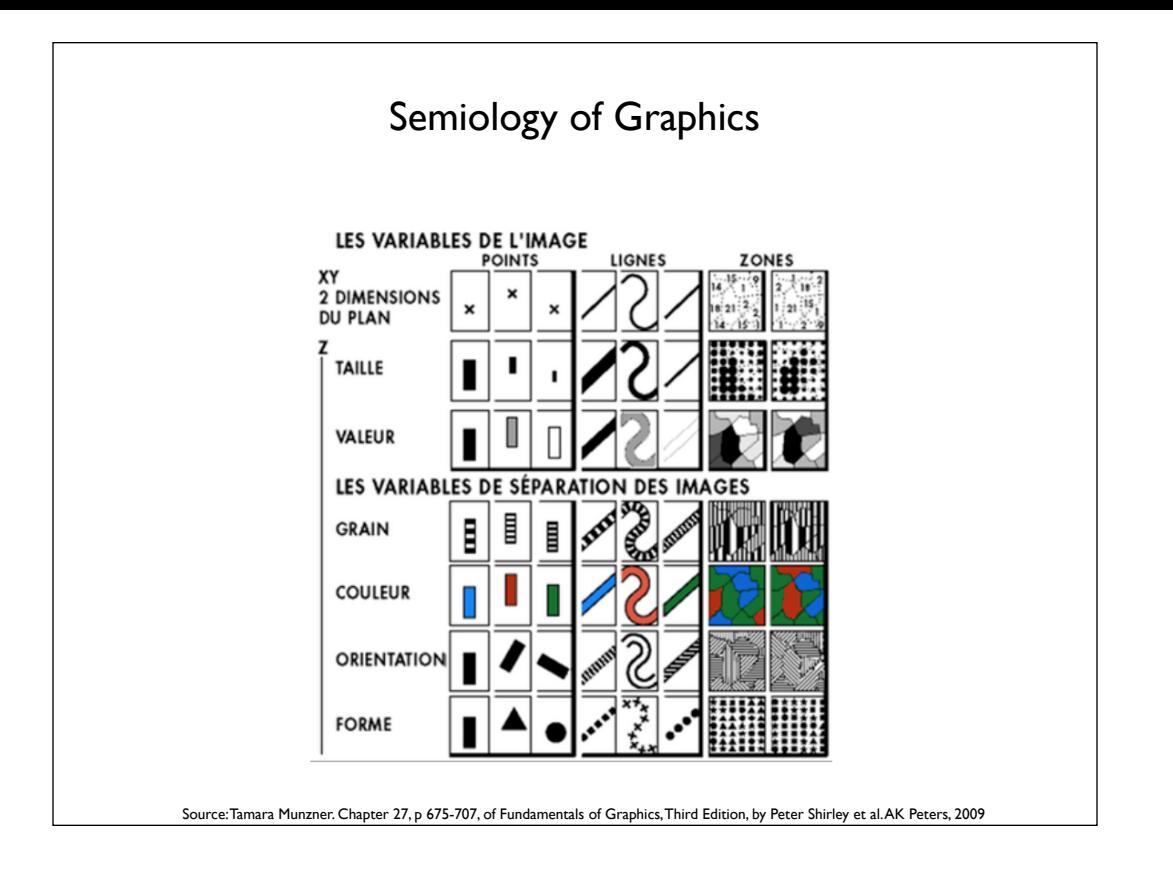

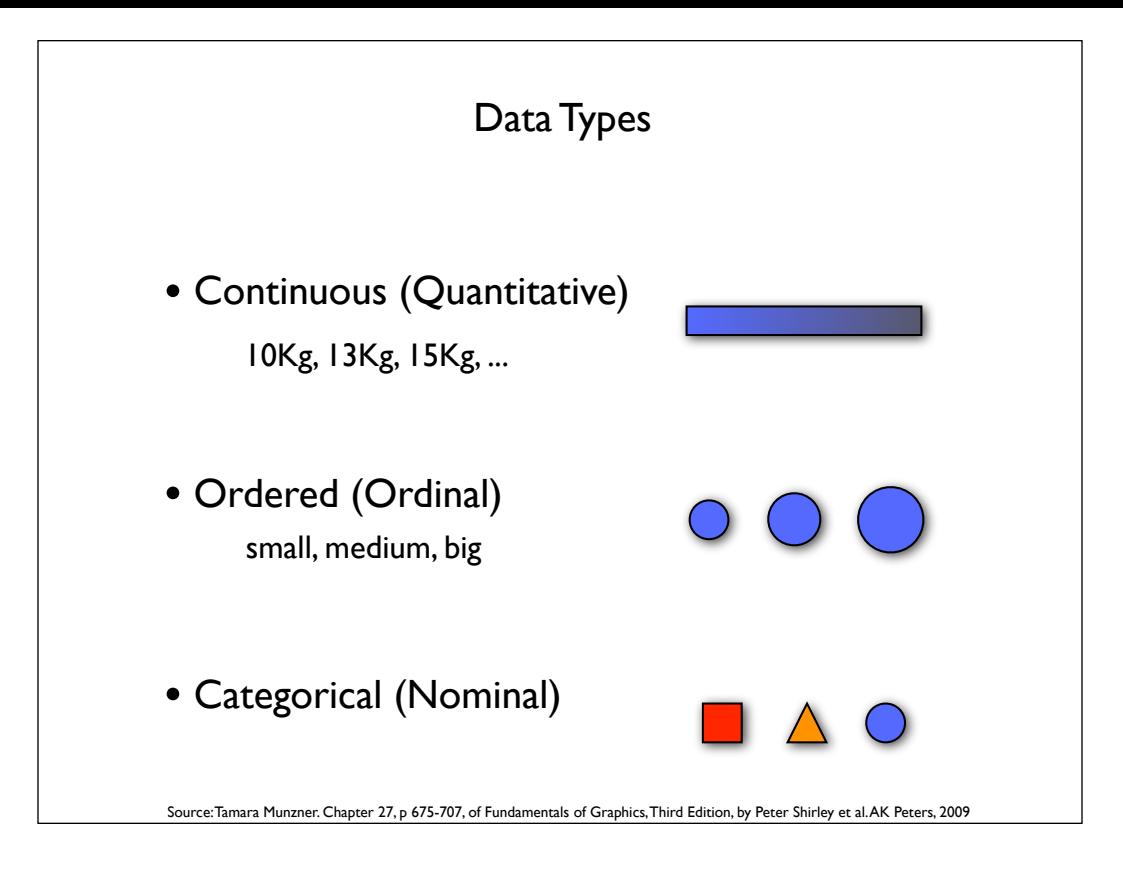

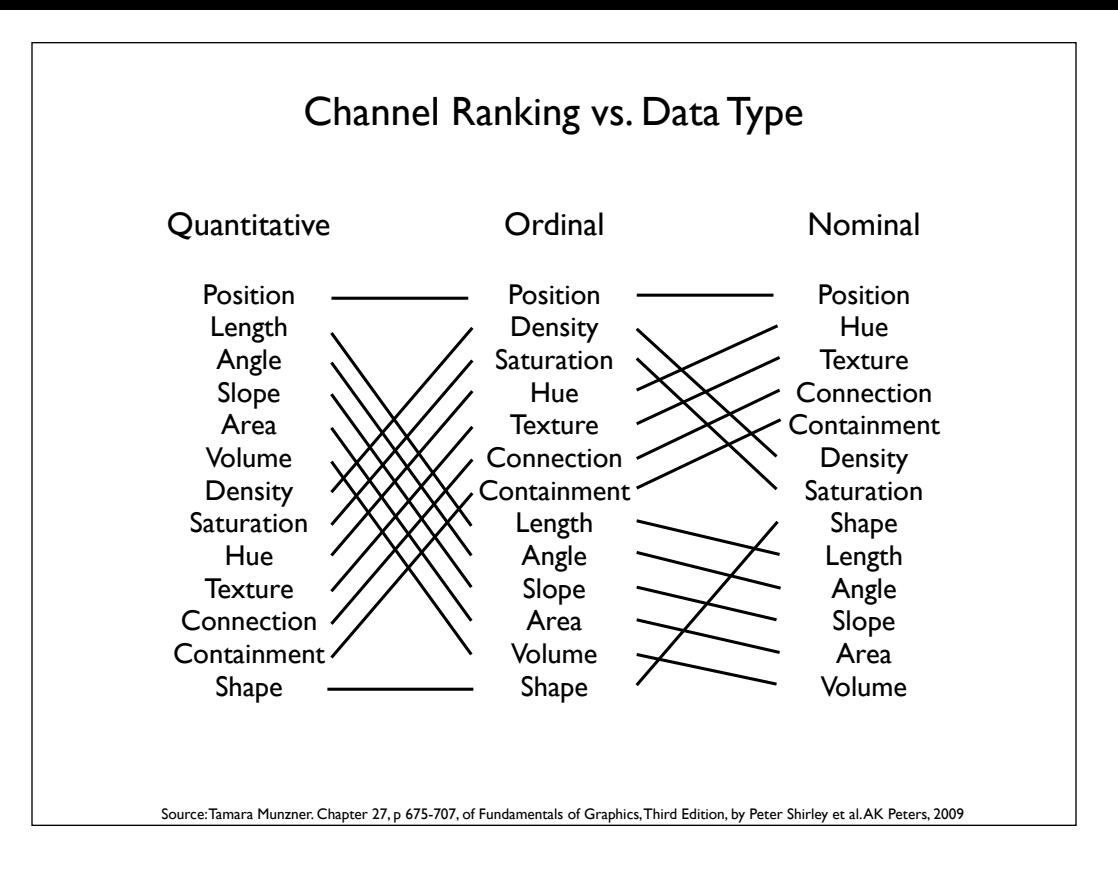

## JavaScript InfoVis Toolkit

- Web Based Interactive Data Visualizations
- Multiple Graph/Tree Layouts
- Modular, Extensible, Composable
- Web Standards Based

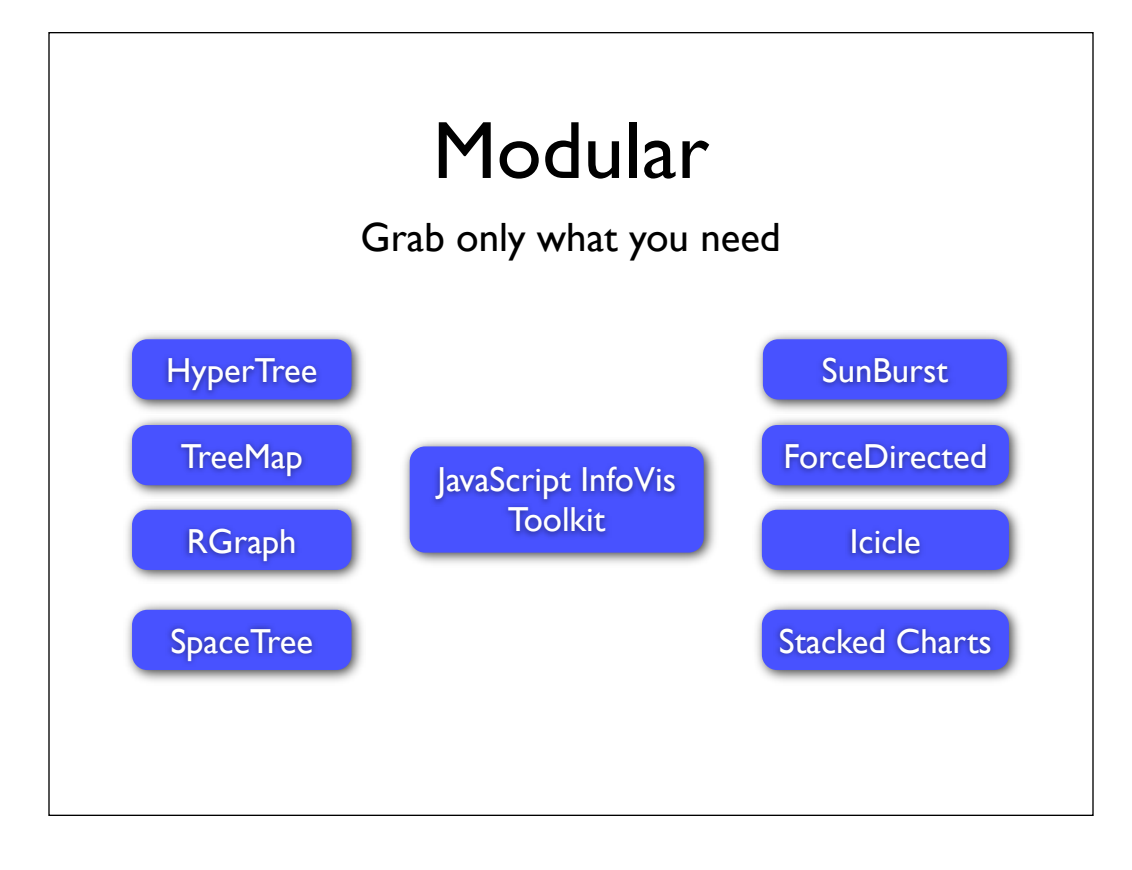

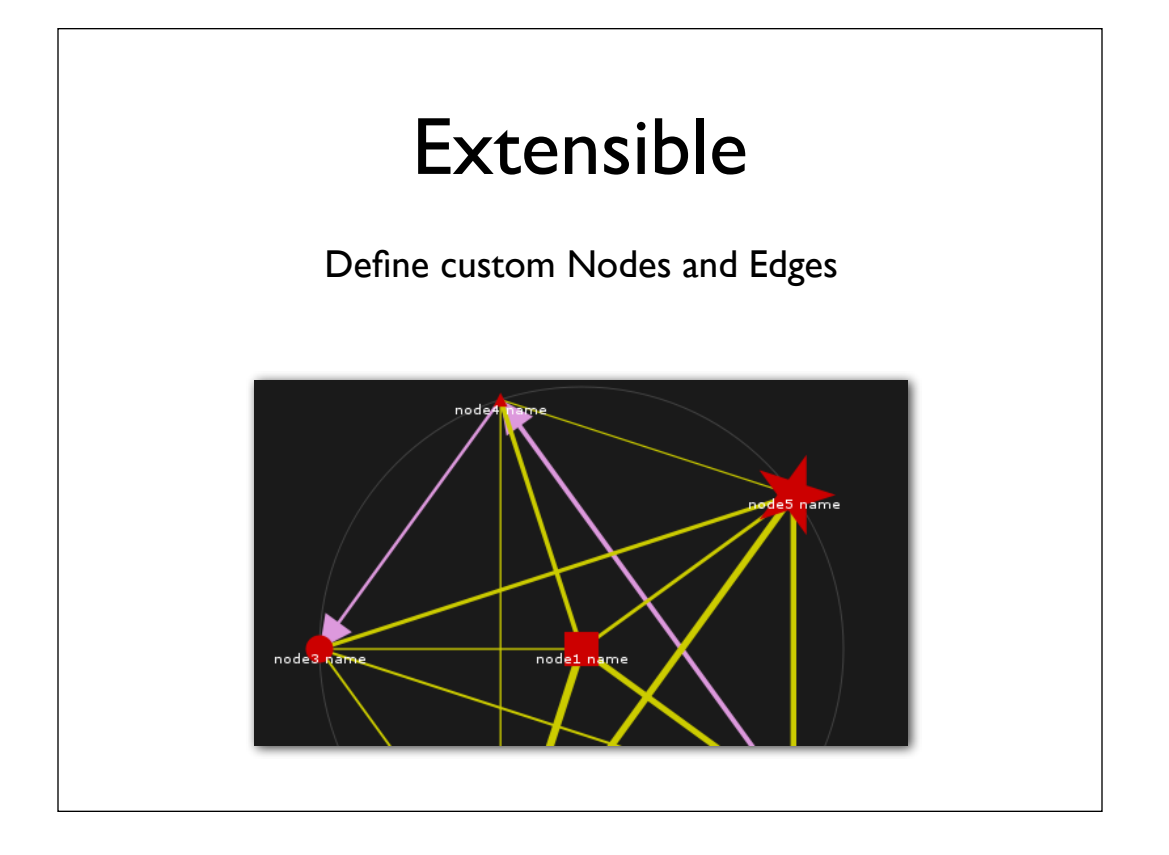

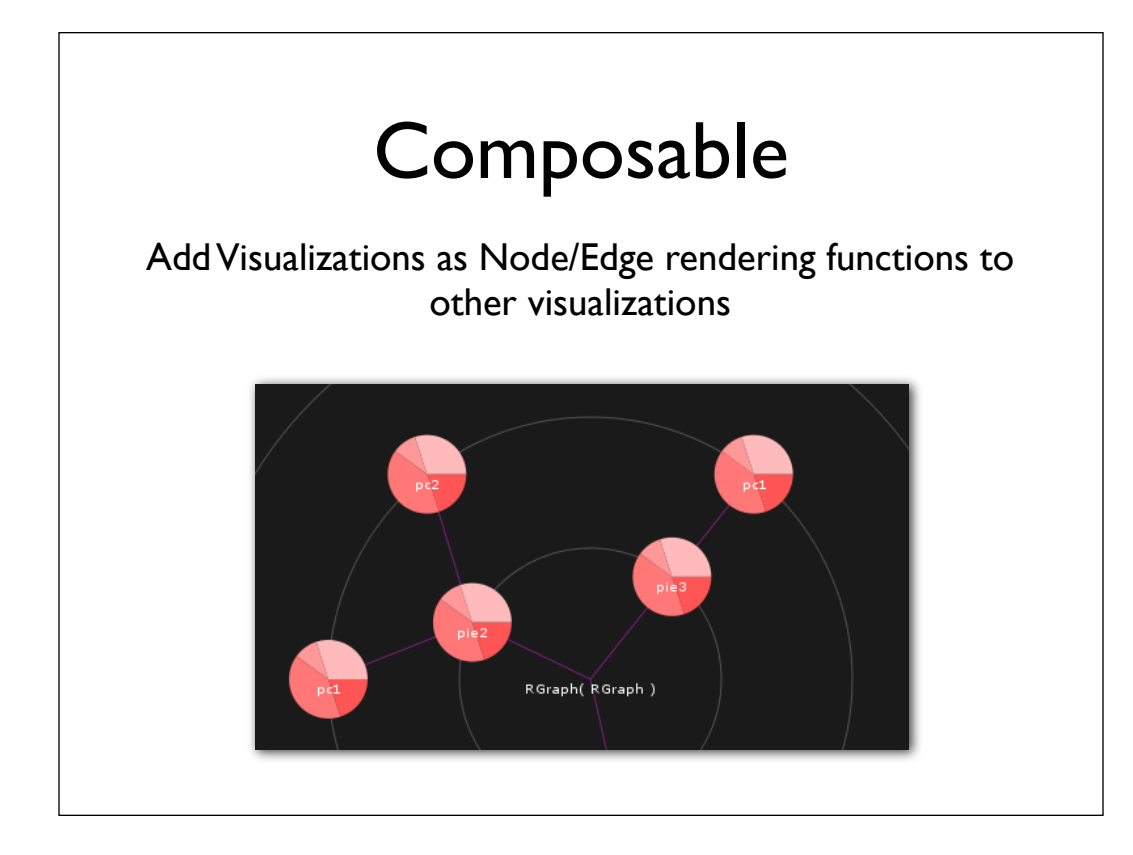

### Web Standards Based

- Major Browsers Support
- Mobile Support (Touch Events, HTML/ SVG fallbacks)
- Optional Support for advanced features (shadows, gradients, fillText, etc)
- Works well with fallbacks such as ExCanvas and FlashCanvas

#### Featured Visualizations

*Stacked Charts*

*Space Filling*

**TreeMap** 

Icicle

AreaChart

**BarChart** 

SunBurst

**PieChart** 

RGraph **SpaceTree** 

**HyperTree** 

*Node Link*

Force-Directed

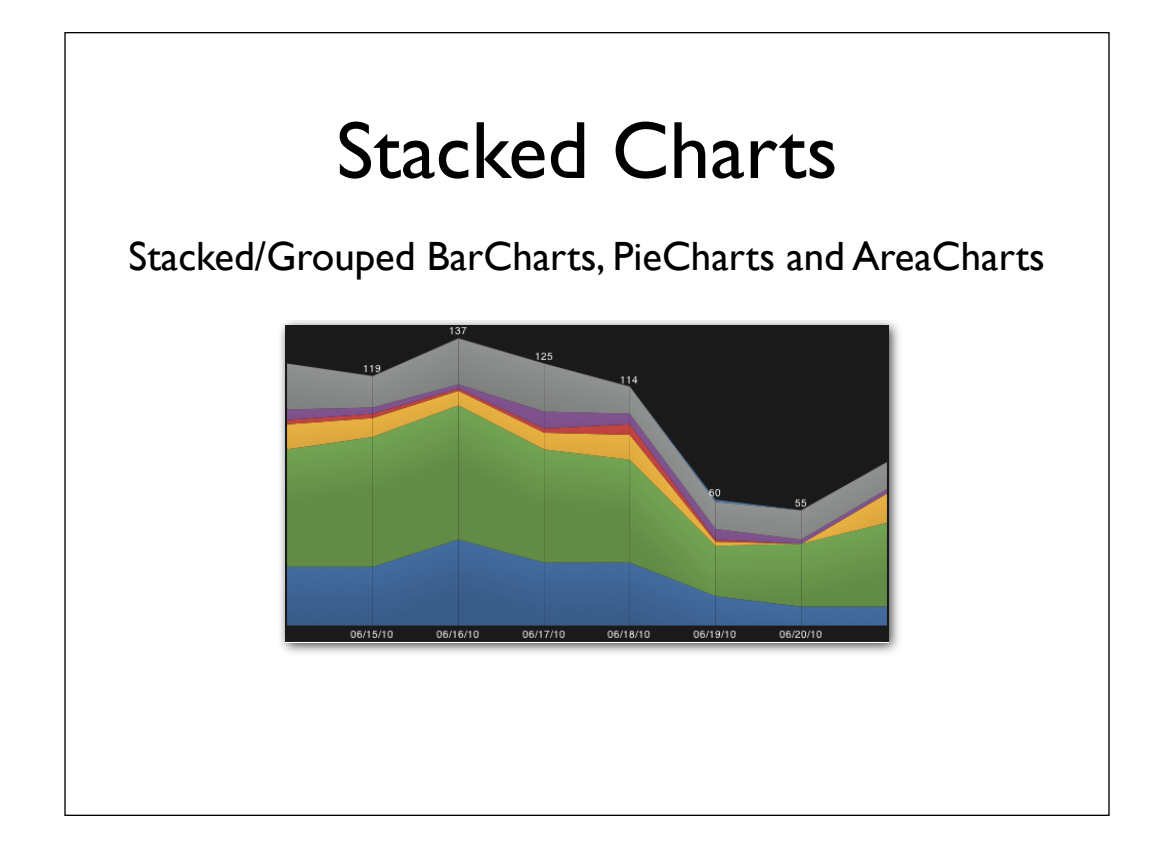

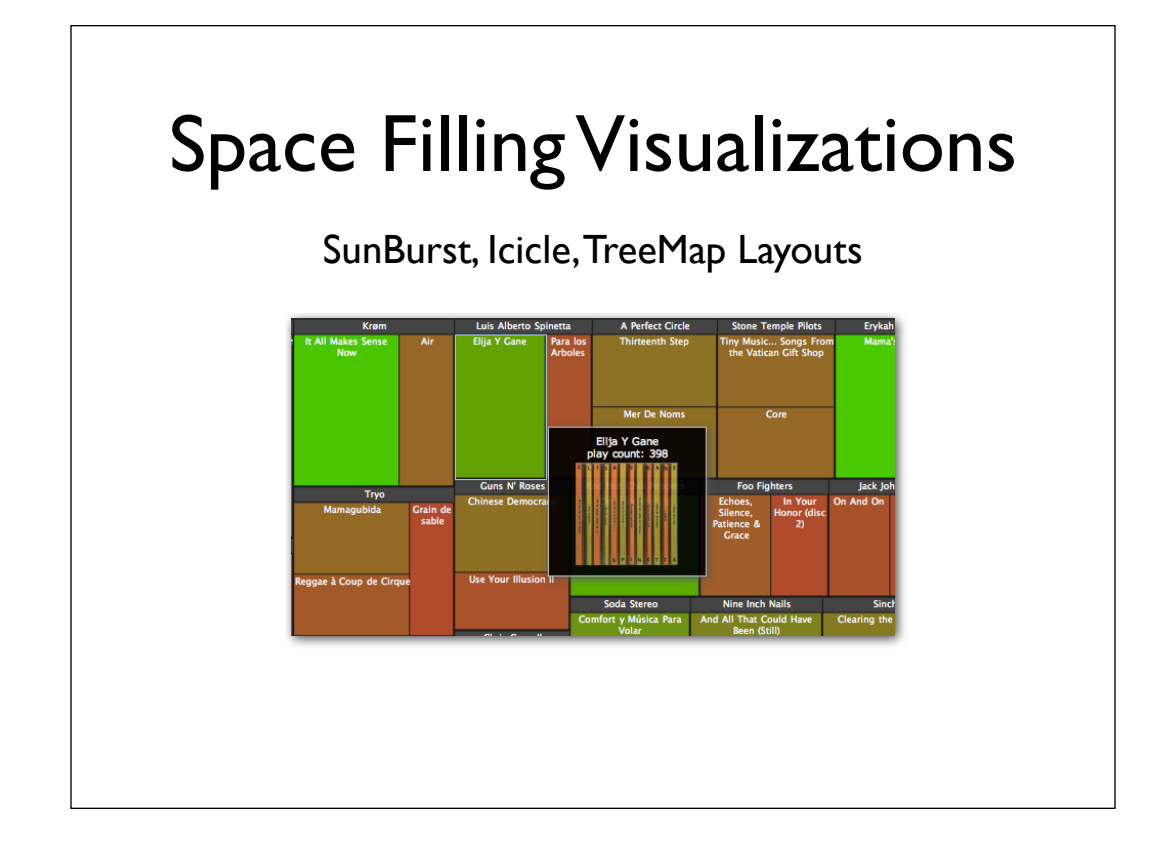

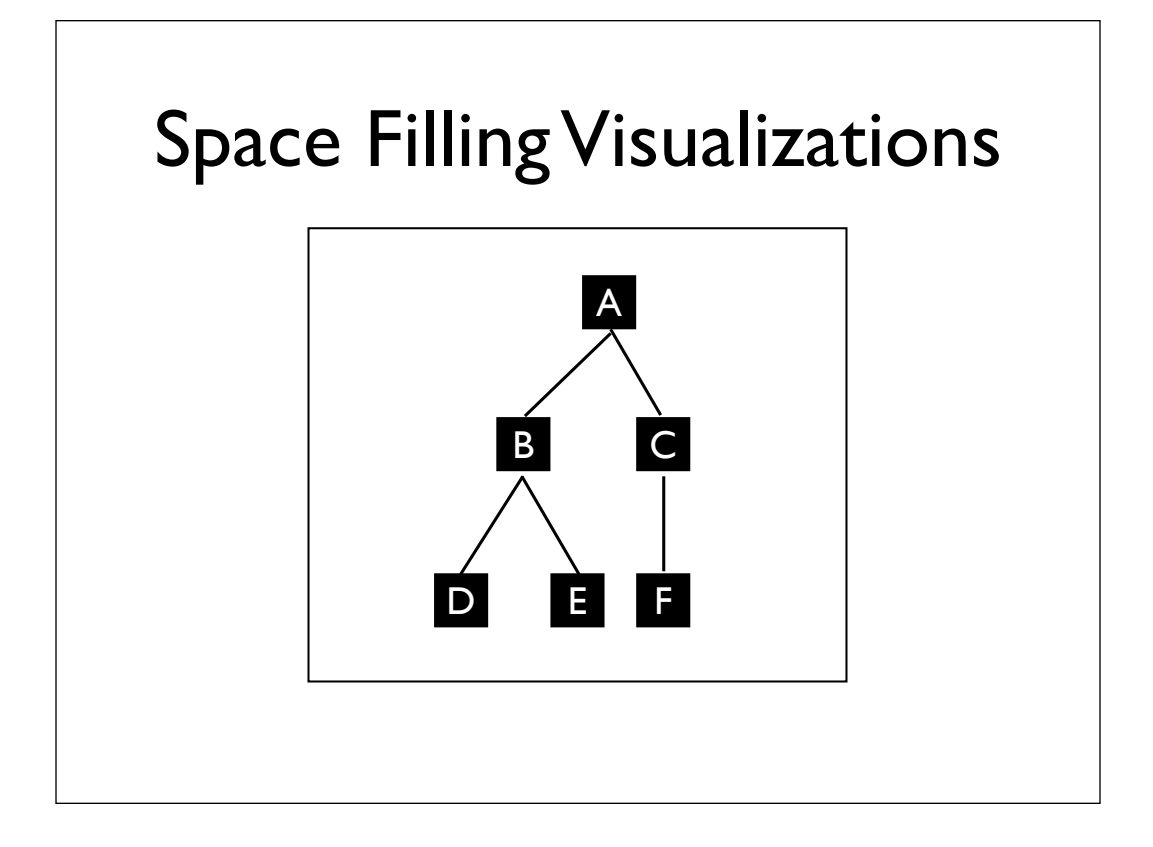

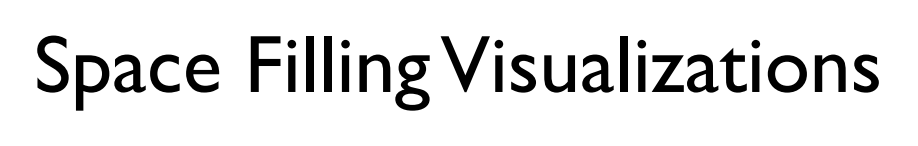

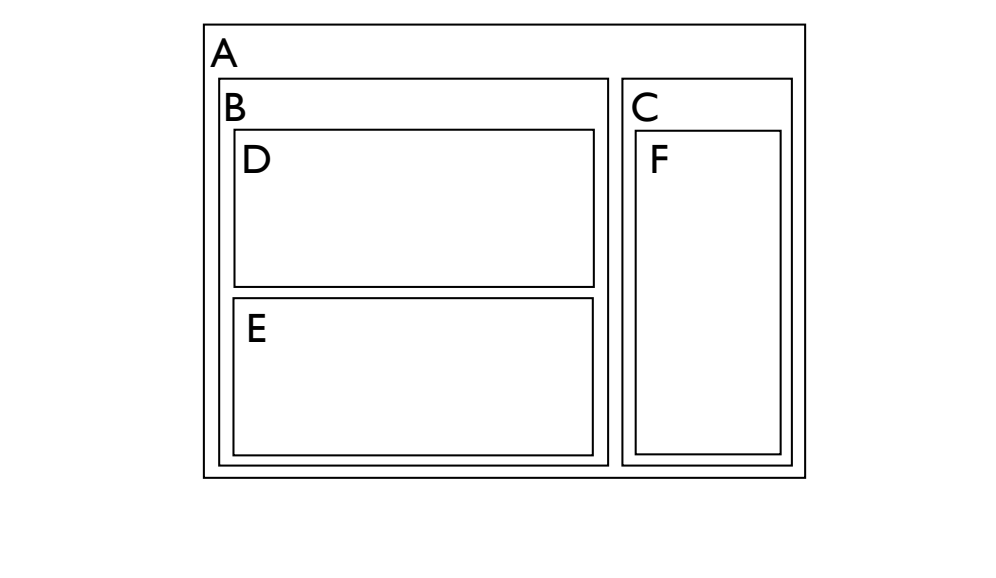

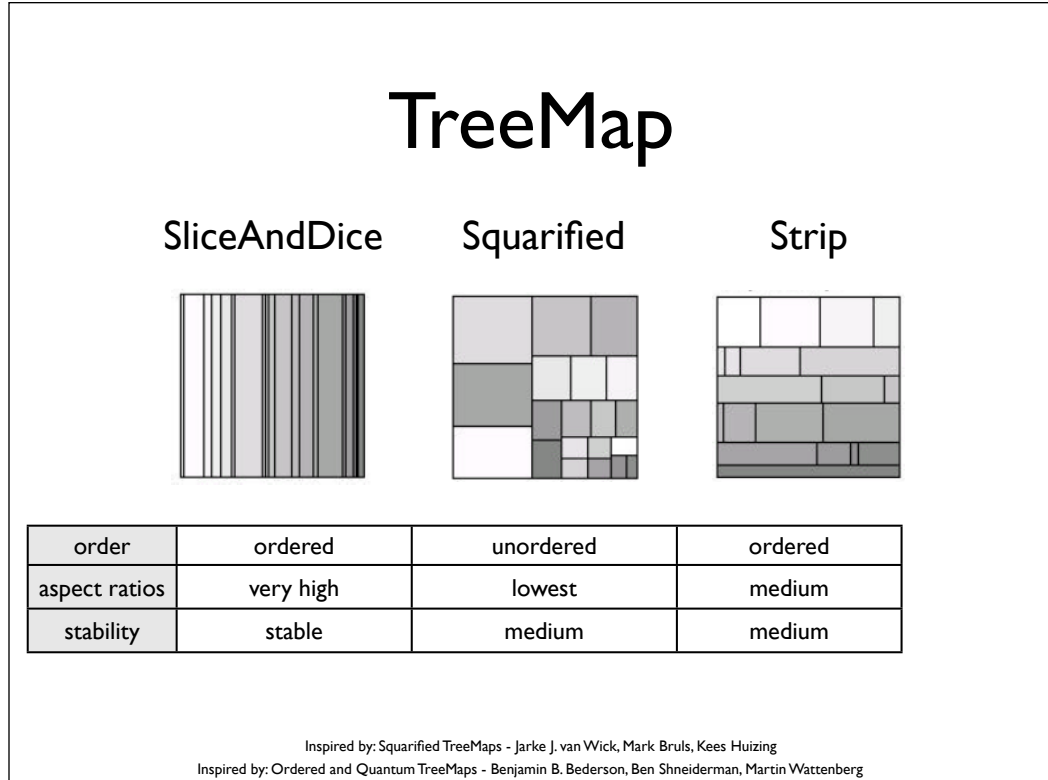

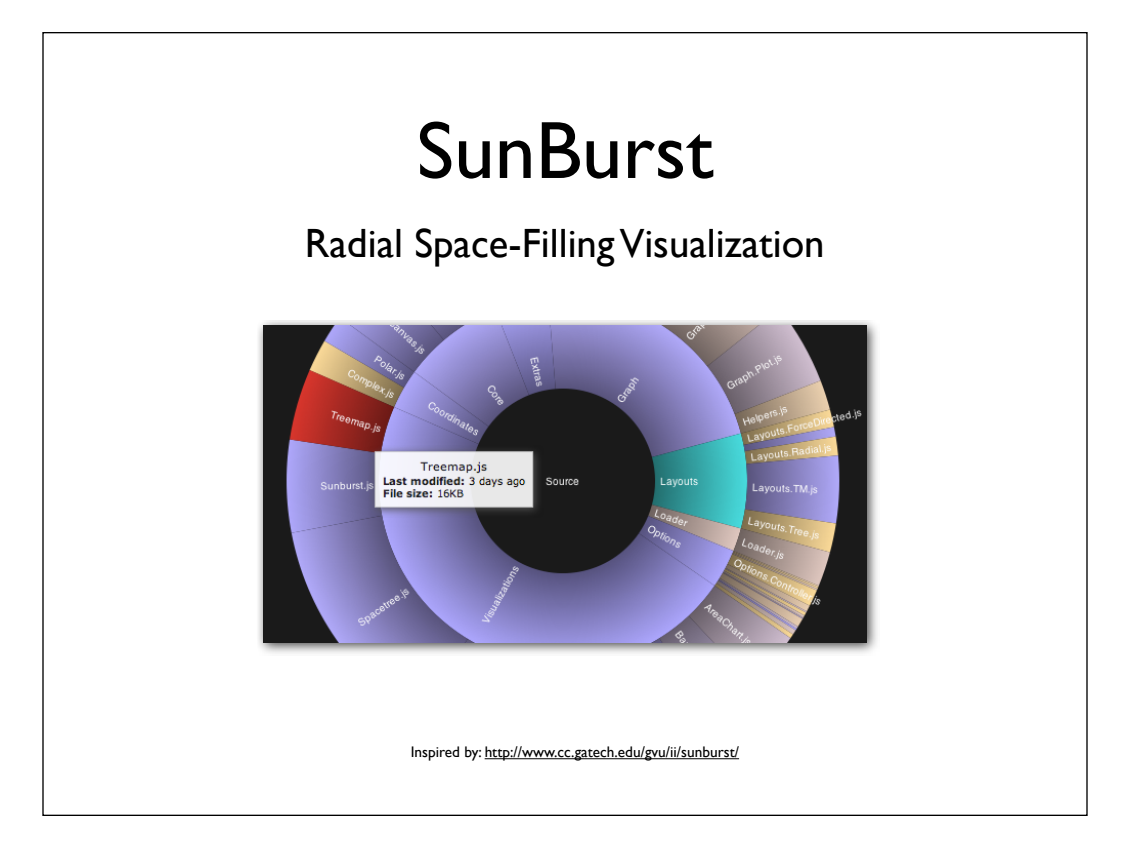

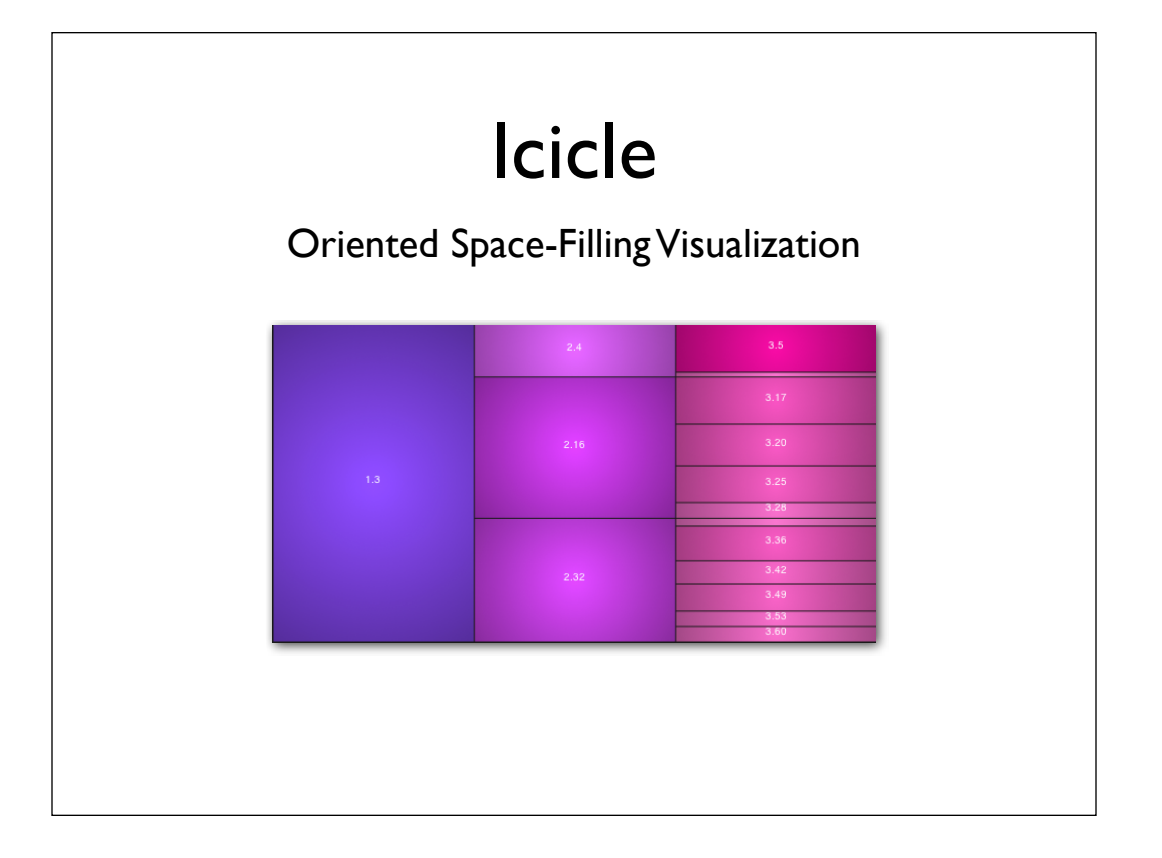

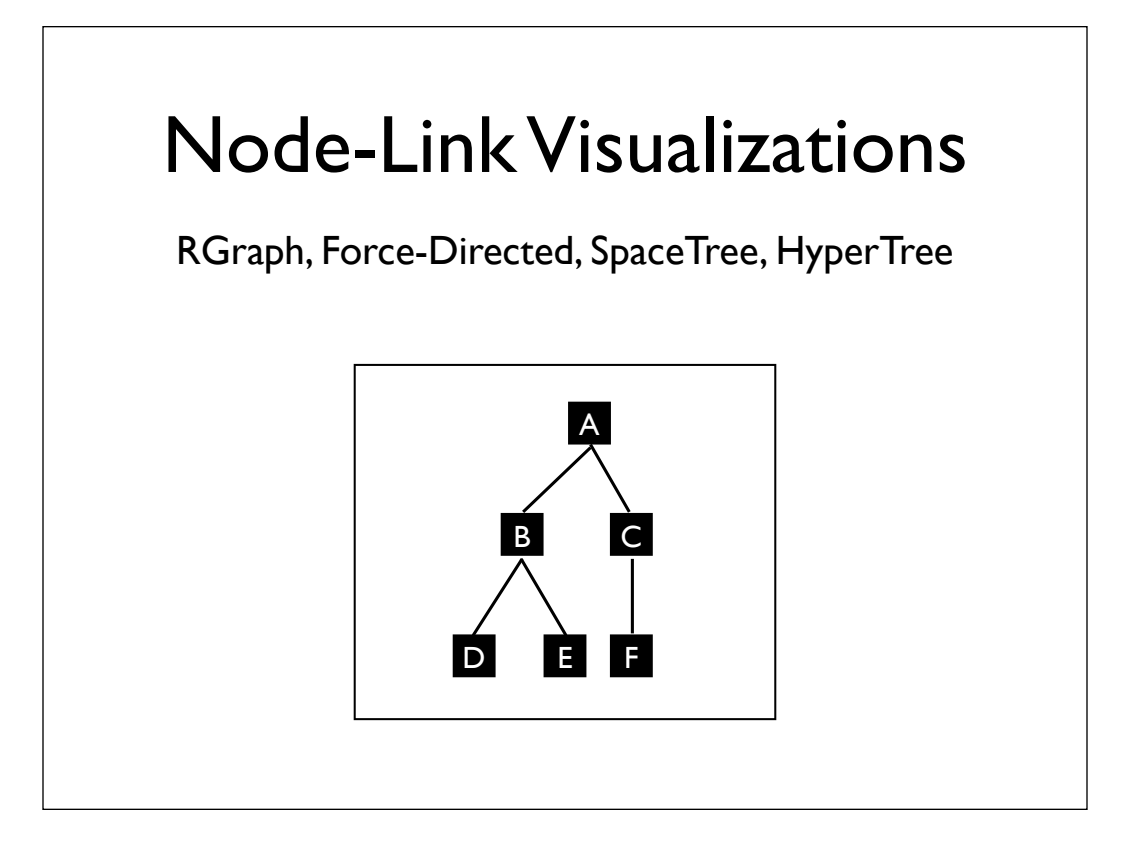

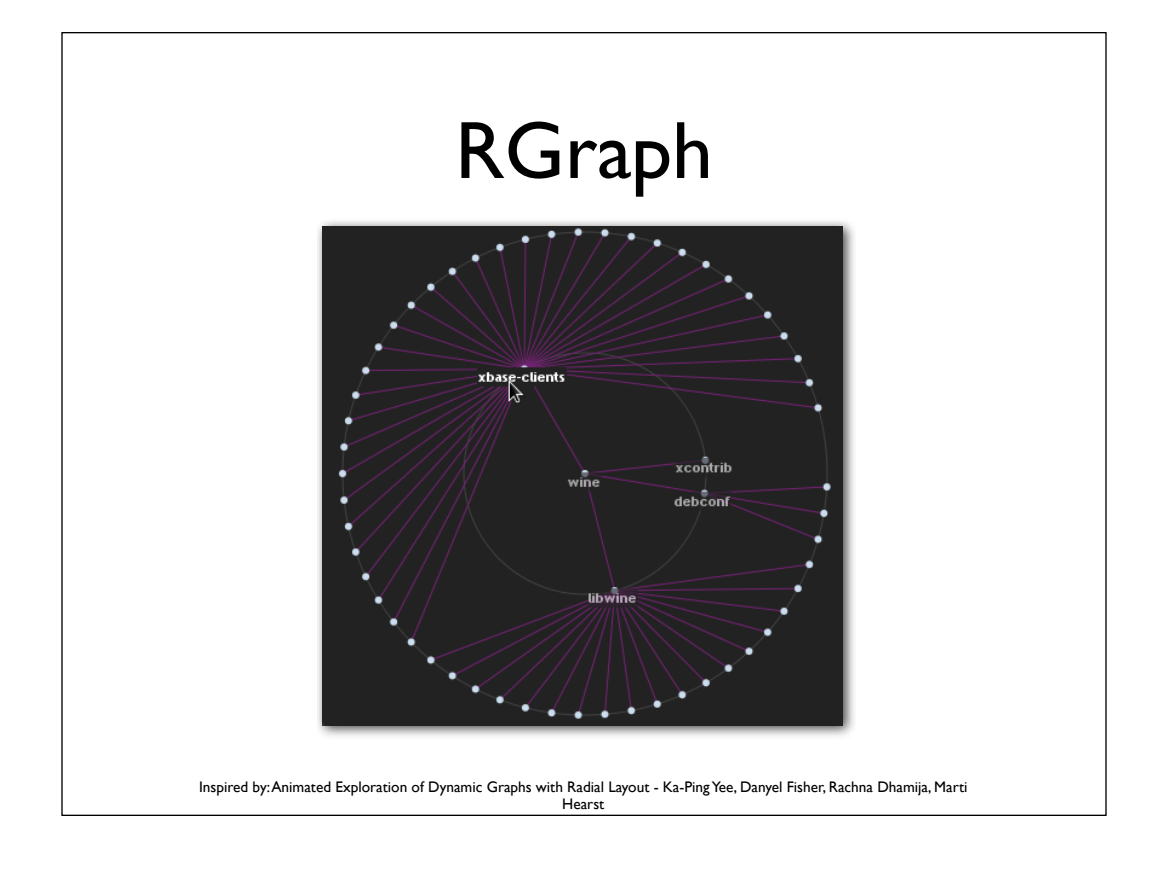

# RGraph

- Polar vs. Rectangular Interpolation
- Node Constraints: Orientation and Ordering
- Linear Transitions vs. EaseIn/Out Transitions

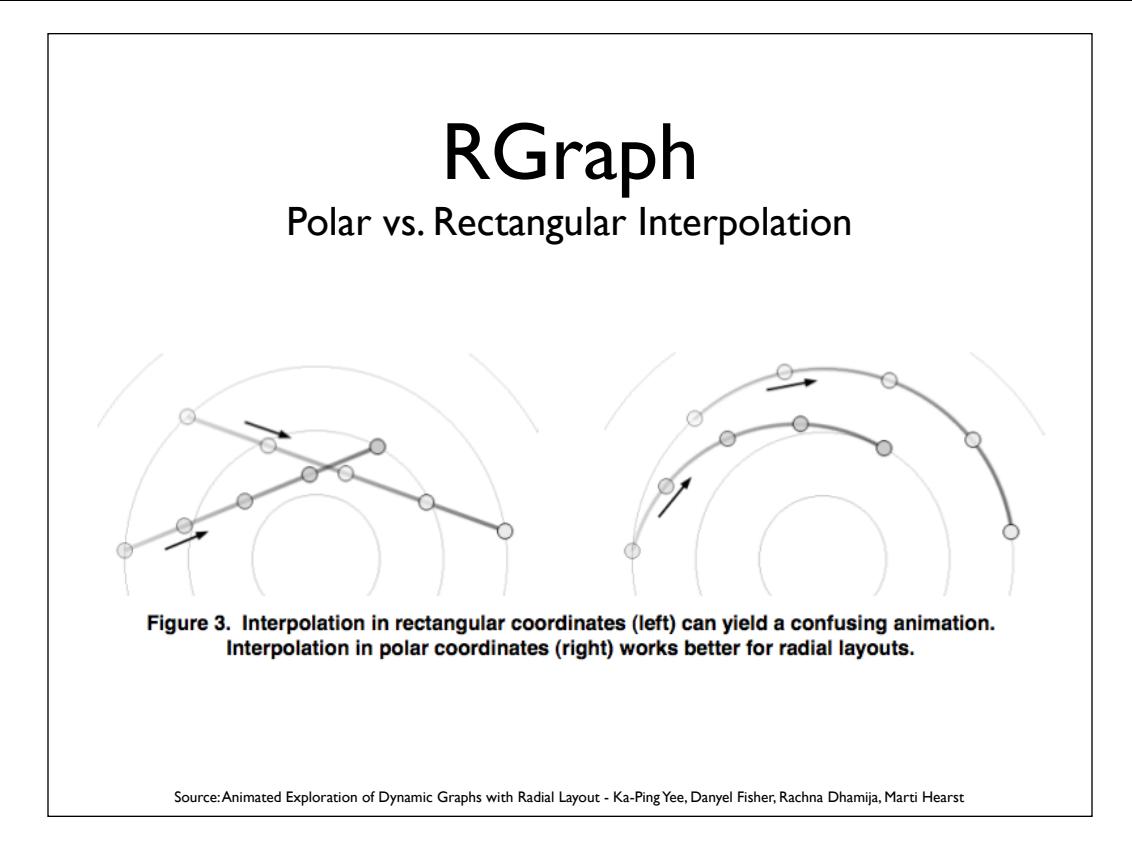

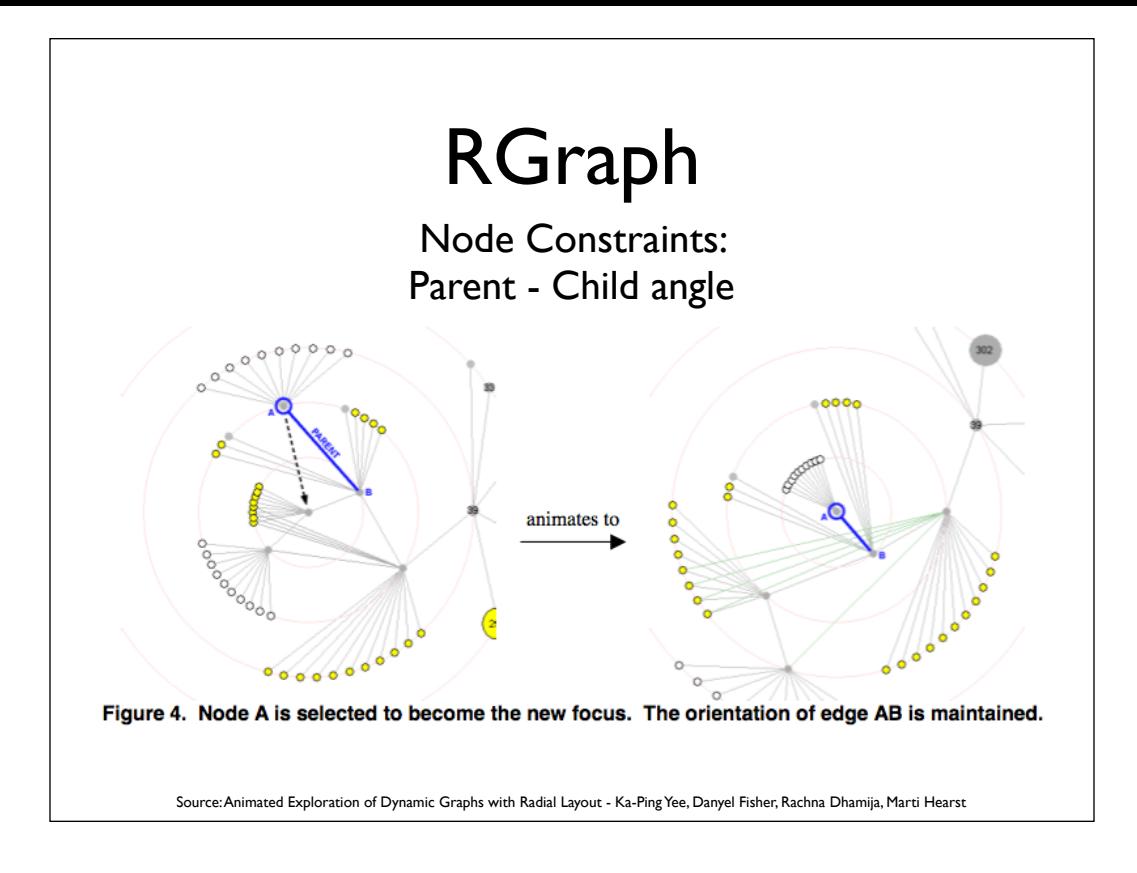

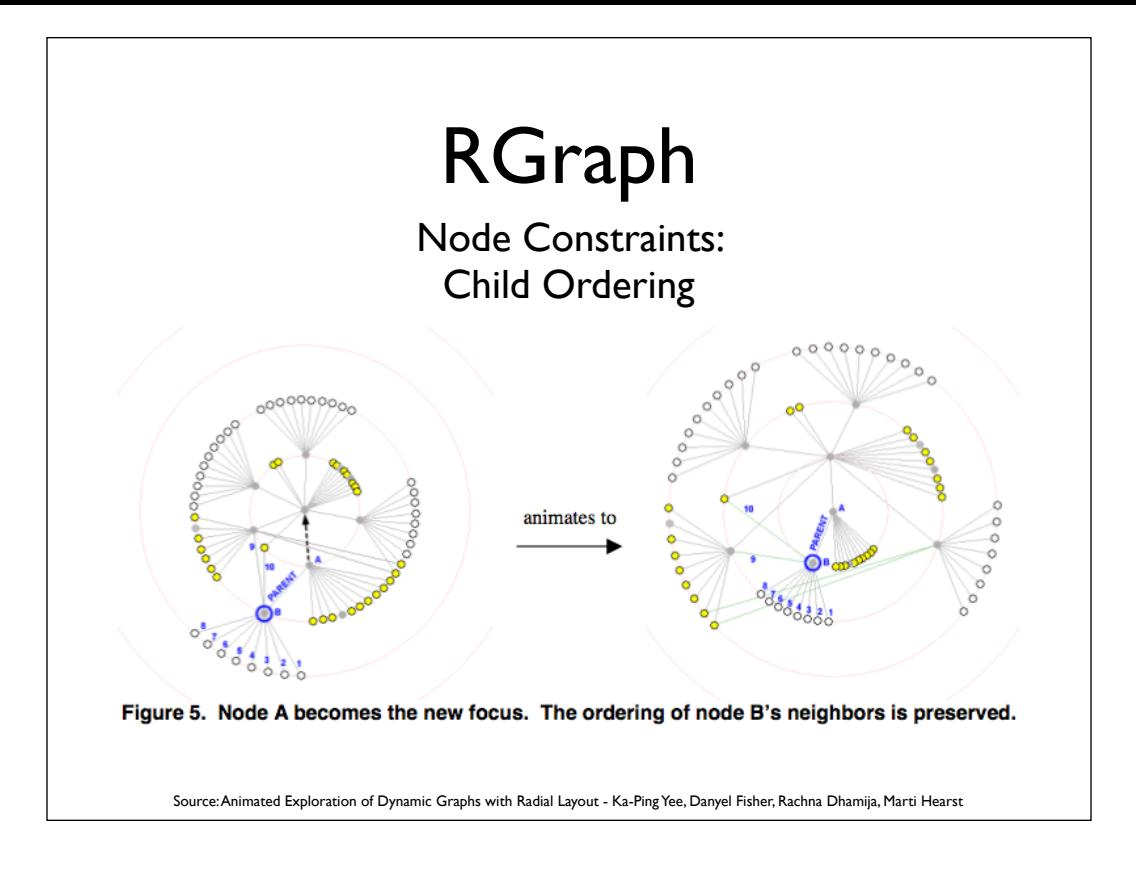

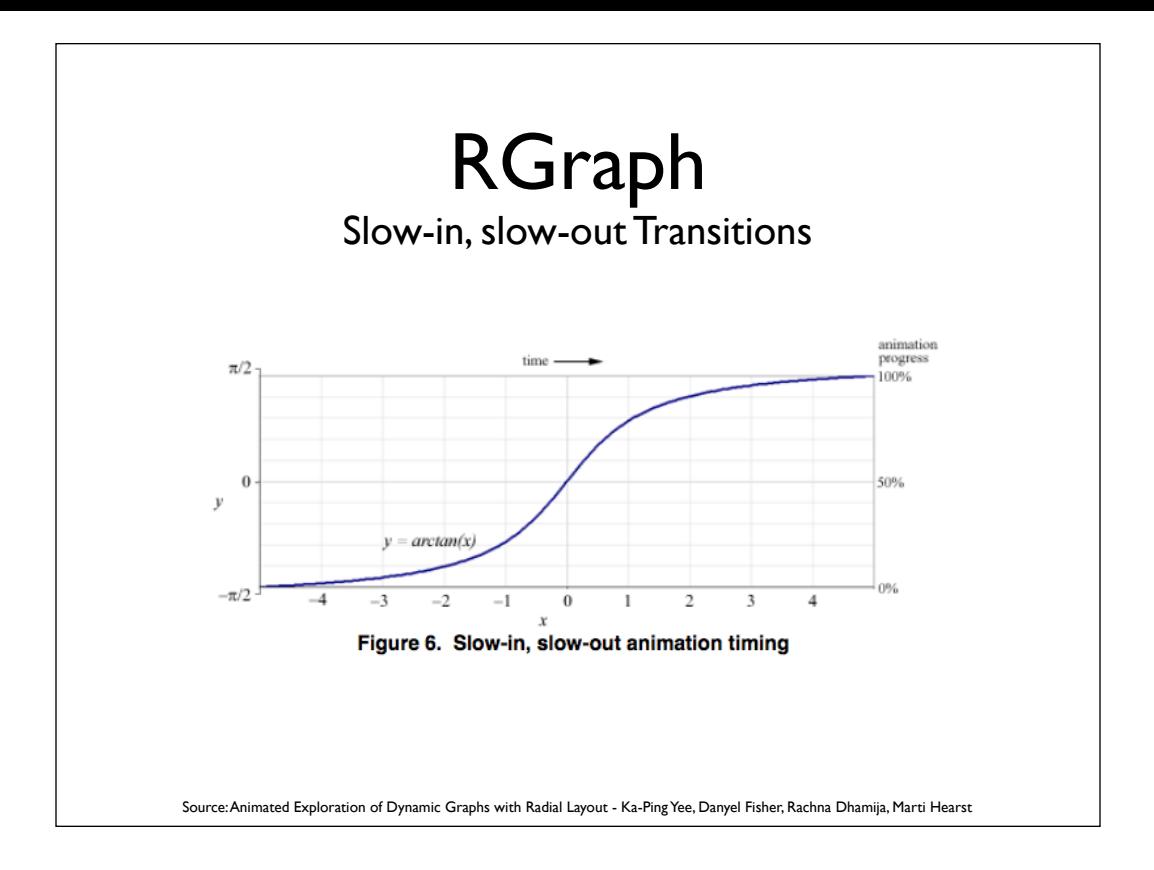

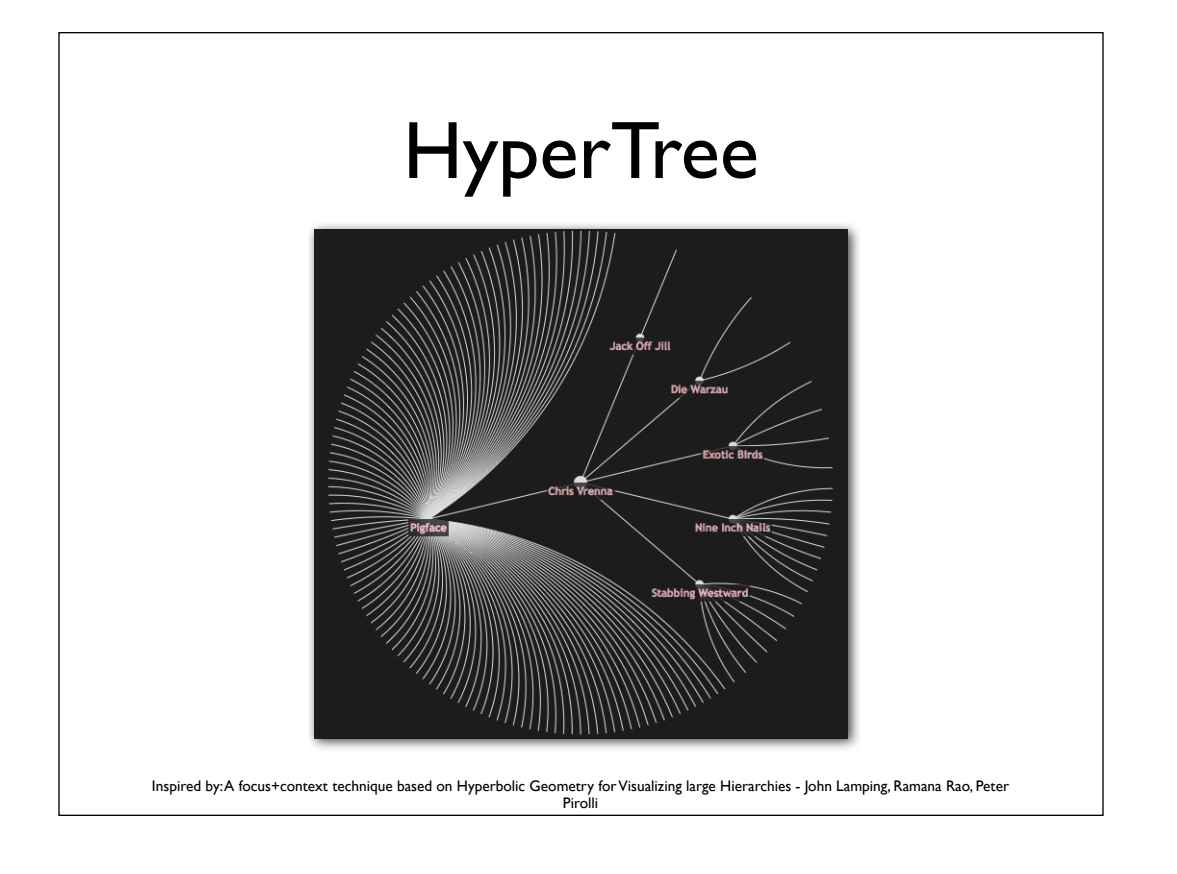

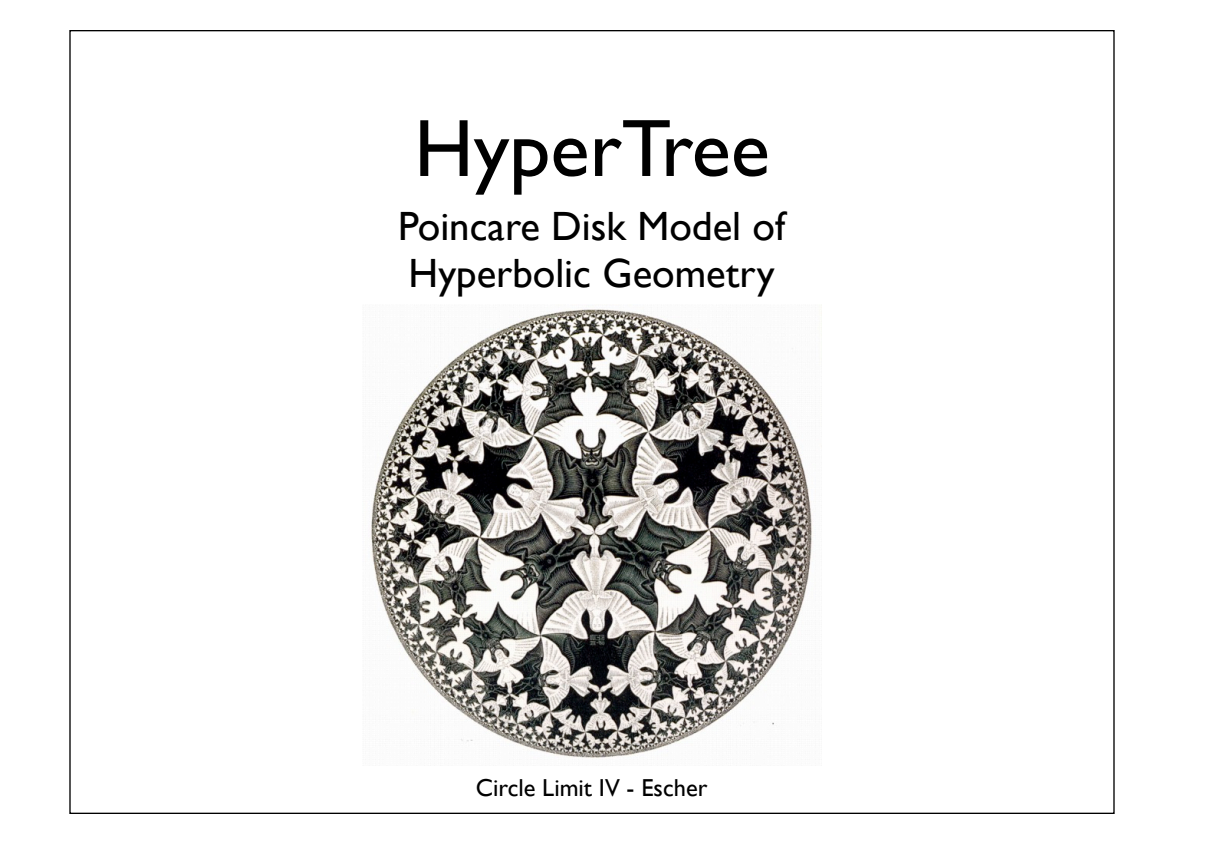

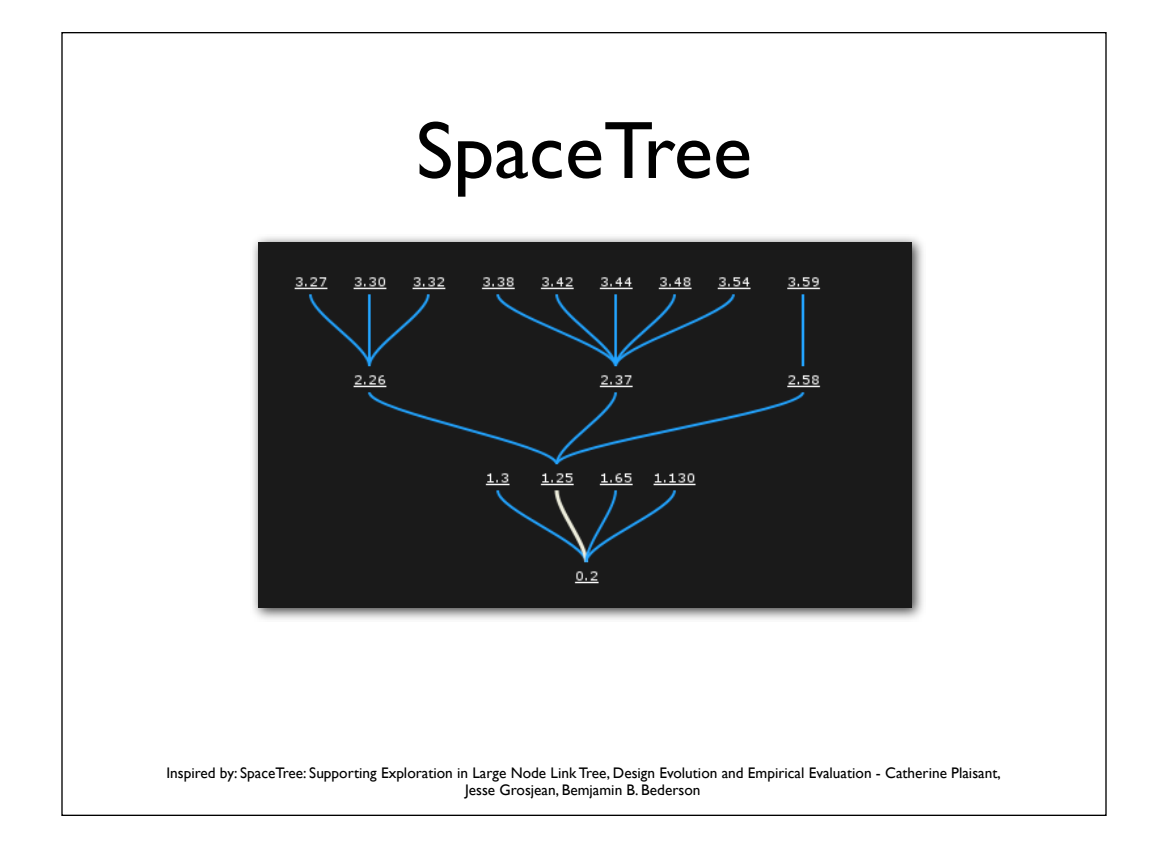

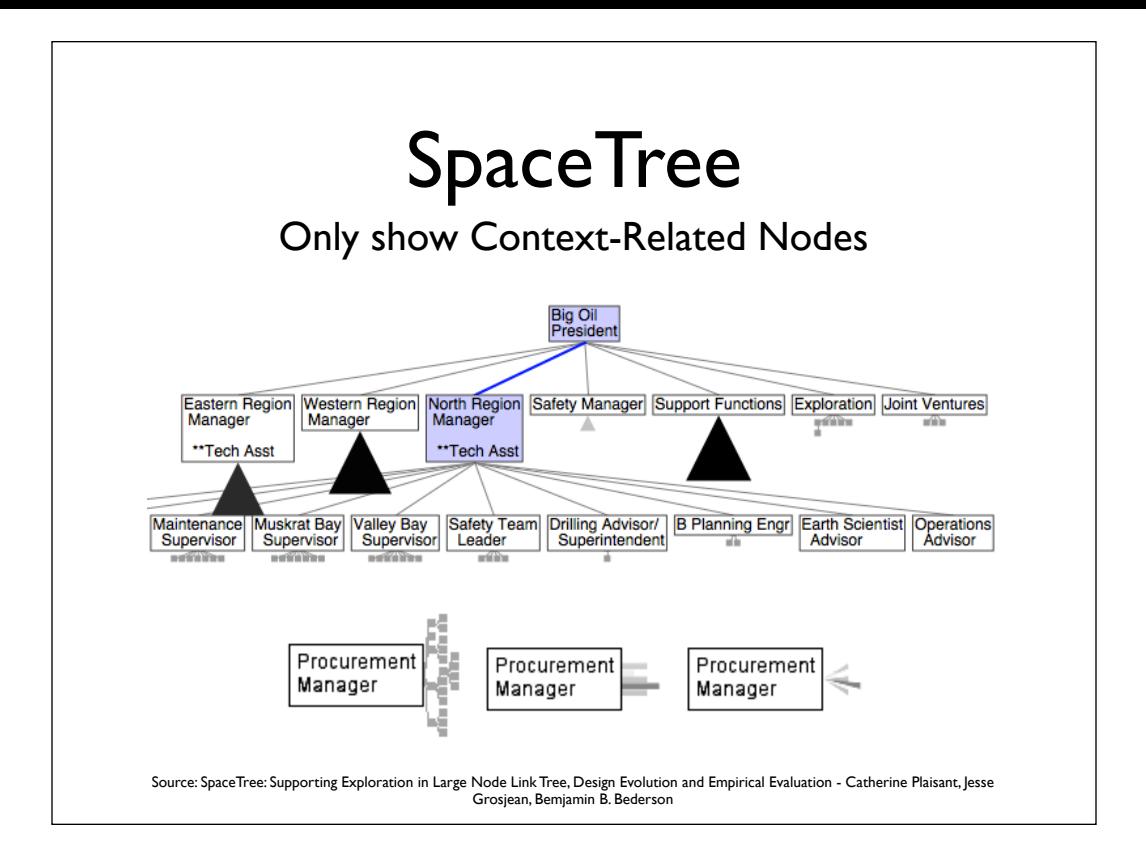

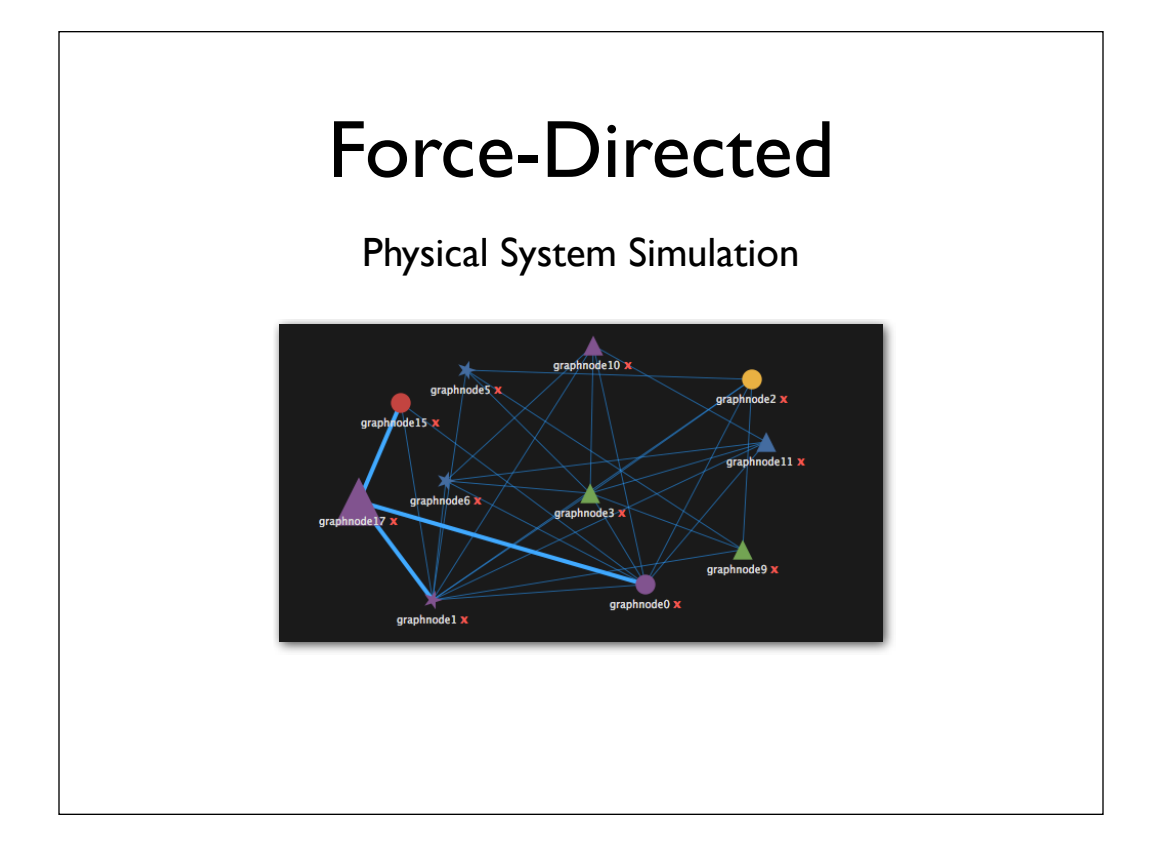

### Some Examples

- · Inspecting Google Chrome
- Artist-Band Relationships Visualization
- Mozilla Firefox 4 beta UI Study
- Mozilla.org Community Visualization
- Google Wave Visualizer
- The Guardian's Embedded TreeMap

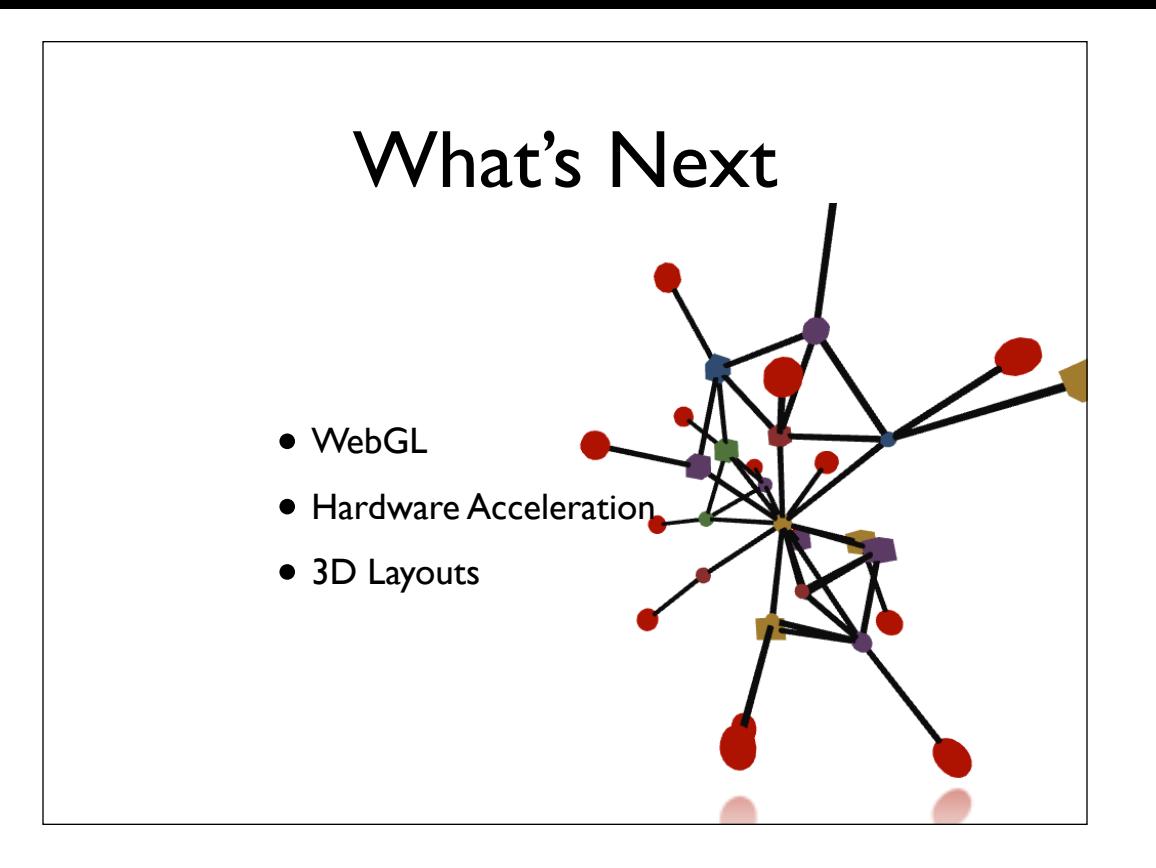

### Questions?

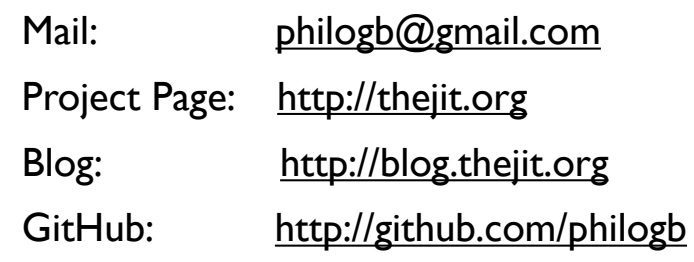